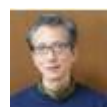

## Matlab で Microsoft Visual C/C++

Matlab の mex で C をコンパイルするにはコンパイラーが必要です. 無料の lcc は Matlab に入って います. Microsoft の Visual C/C++はインストールすれば mex に使えます. 無料 (Available at no charge) のインストールのやり方をまとめました.

## 「MATLAB Compiler チュートリアル」で検索すると PDF が出てきます.

Matlab がサポートする C コンパイラーは version によって異なります. [http://www.mathworks.com/support/compilers/previous\\_releases.html](http://www.mathworks.com/support/compilers/previous_releases.html) 古い Matlab <http://www.mathworks.co.jp/support/compilers/R2012a/win64.html> 新しい Matlab

このサイトで Matlab の version を選びます. ただし v.7.0 のように古い場合は無料の Visual Studio Express Microsoft Visual C/C++は使えません. 最近の Matlab では使えますので, Matlab の version を確認して、たとえば Visual Studio 2008 Express (最近のは [Microsoft Windows SDK 7.1](http://www.microsoft.com/downloads/details.aspx?FamilyID=6b6c21d2-2006-4afa-9702-529fa782d63b&displaylang=en)) を down load してインストールします. 使える version を正しく選択しないと動きません.

Microsoft Visual Studio Express の Visual C のコンパイラ 'cl' は Matlab のコマンドウインドウか ら mex -setup で選択肢に現れます. 有料の visual studio をインストール済みならそれも選択肢に 現れます.mex -setup で容易に C コンパイラーを切り替えることができます.

「最適化オプション/O2は、ほとんどの場合、最高速のコードを作成します.これは、リリースビル ドの既定の設定になっています.」と書かれています.

http://msdn.microsoft.com/ja-jp/library/8f8h5cxt(v=VS.100).aspx

高速化のためにプログラムを最適化した結果、逆に速度が遅くなってしまうこともあるそうです、こ れは最適化によってコードサイズが大きくなり過ぎると仮想メモリへのスワップが起こるためです.

プログラムのほとんどがCであっても、データの読み込みが,matファイルやcsvファイルからなら, Matlab を用いると読み込みのプログラミングが容易なだけでなく、大量データの読み込みの時間が 圧倒的に早くなります.通常、テストは何度も行いますので待たされてイライラがなくなります. とんどが C であっても mex を用いる利点はあります.

なお, mex の C のコーディング法は[Matlab で C [をコンパイル](http://sns.j-soft.org/890060/reference/8531)], http://sns.j-soft.org/890060/reference/8531 Linear search [\(Early break\)](http://sns.j-soft.org/890060/reference/9338)のサンプルプログラム http://sns.j-soft.org/890060/reference/9338 も資料登録しています.